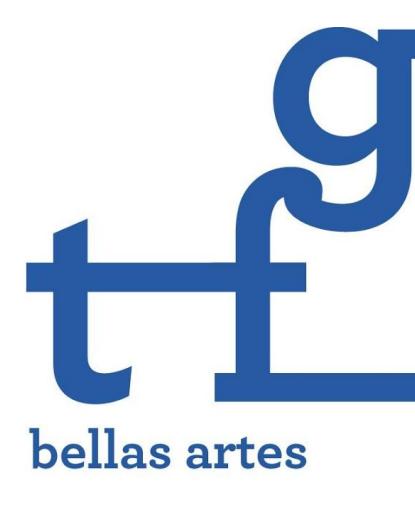

memoria

2018-2019

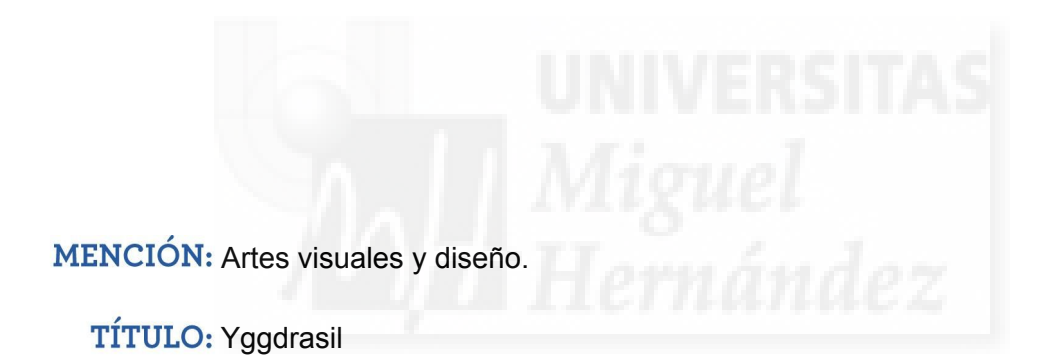

**ESTUDIANTE: Alarcón Escudero, Ana Maria** 

DIRECTOR/A: Trujillo Ruiz, David

FACULTAD DE BELLAS ARTES DE ALTEA Universidad Miguél Hernández de Elche

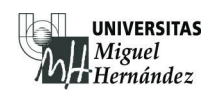

PALABRAS CLAVE: Mitología, Nórdico, Fotografía, Manipulación, Yggdrasil

RESUMEN: El presente TFG es una serie fotográfica que muestra la recreación de habitantes y criaturas fantásticas. Utilizando el tema de la mitología nórdica como pretexto, se capturan imágenes digitales para después procesarlas y manipularlas mediante editores fotográficos. De esta manera se pretende experimentar con la fotografía digital.

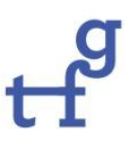

# Índice

# pág/s.

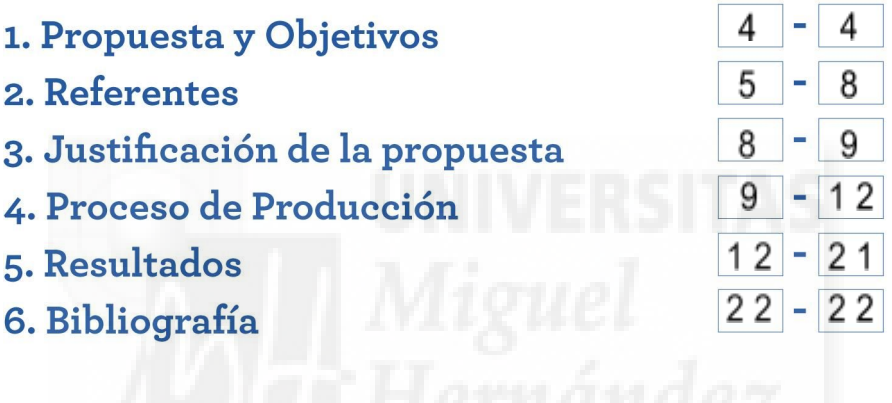

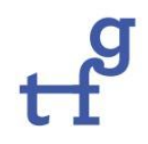

# **1.Propuesta y objetivos**

El presente Trabajo de Fin de Grado es un proyecto fotográfico titulado *Yggdrasil*. Y se compone de una serie de imágenes digitales recreando habitantes de los nueve mundos de la mitología nórdica

El proyecto ha sido elaborado y desarrollado con el principal interés personal por crear unos mundos imaginarios nórdicos mitológicos por medio de la manipulación fotográfica. Se entiende por manipulación todo retoque o alteración de la fotografía original tomada por la cámara. Con esto pretendemos dar a conocer unos mundos y criaturas imaginarias los cuales son difíciles de visualizar a primera vista. A la misma vez el presente Trabajo de Fin de Grado propone hacer una síntesis sobre algunas de las prácticas realizadas durante los cuatro últimos años del Grado en Bellas Artes.

El principal objetivo del proyecto es convertir una fotografía de retrato de una persona corriente, mediante manipulación fotográfica, a una fotografía de un persona o criatura ficticia.

#### **1.1 Objetivo general**

Crear serie fotográfica para presentar los nueve mundos de la mitología nórdica.

#### **1.2 Objetivos específicos**

- Diseñar un habitante para cada uno de los nueve mundos.
- Experimentar con la fotografía digital y con el uso de programas de edición.
- Crear el vestuario, atrezzo, la escenografía y la caracterización adecuados para cada fotografía.

# **2. Referentes**

Todos los referentes que se citan a continuación han sido elegidos para apoyar este proyecto. Algunos ya los conocíamos, otros se han descubierto durante este proceso de investigación. Todo de ello nos sirve para enriquecer tanto a nivel conceptual como formal el trabajo que se presenta.

Los diversos referentes artísticos han sido elegidos, por la combinación que ocasionan sus trabajos en cuanto a creatividad e innovación, desembocando en originales creaciones y haciendo uso de la combinación de la fotografía y los programas de edición como *Photoshop*.

#### **2.1 Referentes conceptuales**

#### **El Señor de los Anillos (1954)**

*El Señor de los Anillos* (1954). Novela fantasía épica escrita por J.R.R. Tolkien. Se ha escogido esta novela como referente ya que el trabajo de J.R.R. Tolkien está cubierto de muchas influencias mitológicas escandinavas, tanto en términos de contenido como de forma. El ejemplo más relevante de la influencia del mito de Yggdrasil en la obra maestra de Tolkien, es sin duda el árbol blanco de Gondor. Su color, en primer lugar, se relaciona directamente con Yggdrasil.

#### **Joan Fontcuberta**

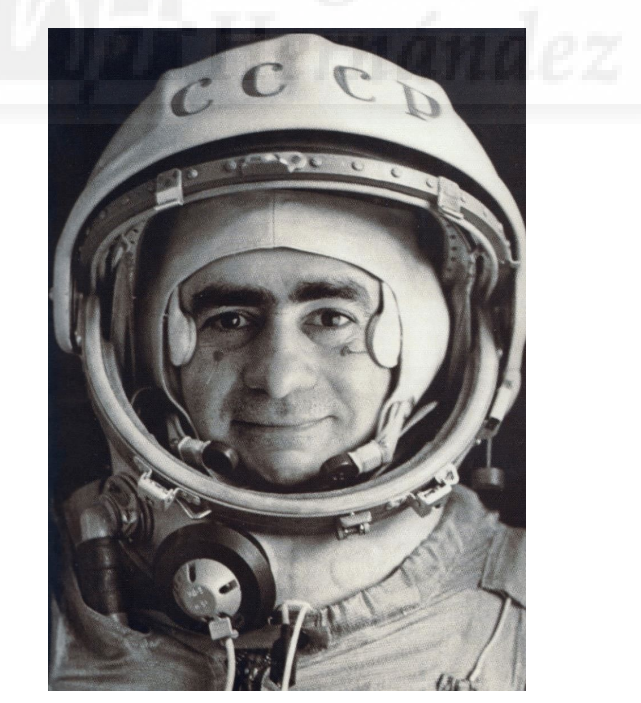

Fig. 1: *Sputnik* (1997), Joan Fontcuberta.

*"Siempre he mantenido la convicción de que toda fotografía es una manipulación, podemos establecer grados de intervención pero toda fotografía es una manipulación en el sentido de que reconstruye la realidad en bases a unos parámetros subjetivos." Joan Fontcuberta.* 

Joan Fontcuberta es el máximo exponente español de la post-fotografía. La obra de Joan Fontcuberta se inscribe en una línea crítica de la concepción de la fotografía como evidencia de lo real. Muchos de sus trabajos versan sobre el 'poner en duda' la verdad que se le otorga a las imágenes fotográficas. Lo que más ha interesado de este autor para el proyecto es la idea que tiene en sus fotografías de cuestionar la realidad ya que es el principal objetivo, el cuestionar una serie fotográfica mediante una manipulación para que parezcan reales.

#### **2.2 Referentes visuales**

#### **Rebeca Saray**

![](_page_5_Picture_4.jpeg)

Fig. 2: *Autorretrato* (2018), Rebeca Saray.

Rebeca Saray es una fotógrafa gallega afincada en Madrid que comparte su pasión, la fotografía y la edición entre dos mundos: la parte más comercial donde retrata a músicos, actores y personas relevantes junto con editoriales de moda para diferentes medios, discográficas y revistas del sector y el mundo de la fantasía con la que combina diversos proyectos personales, todos con temática fantástica donde mezcla fotografía y fotoilustración. Por ello es el referente principal de este proyecto.

*"Busco la inspiración en todo lo que me rodea, el cine que veo, la música que escucho, las historias que me cuentan o simplemente observando lo que sucede a mi alrededor, vivo de mis sueños y mis pesadillas y siempre desde una perspectiva en la que los sentimientos lo dictaminan todo. No es solo una fotografía, es lo que quieres transmitir con ella y el impacto que cause en el que quiera verla con el corazón abierto. " Rebeca Saray.*

![](_page_6_Picture_0.jpeg)

Fig. 3: *Princesa Mononoke* (2017), Rebeca Saray.

El uso que hace Rebeca de la edición en sus fotografías, principalmente de la herramienta *Photoshop*, es el motivo por el cual se ha escogido y no a otros. El uso de la herramienta "subexponer" en *Photoshop* es característico en sus obras que le dan ese toque remarcado a las pieles que pasan de lo realista a lo fantástico.

#### **Antti Karppinen**

![](_page_6_Picture_4.jpeg)

Fig. 4: *Triss Merogold* (2018), Antti Karppinen.

Otro de los principales referentes es Antti Karppien. Este es un artista digital y fotógrafo de Finlandia. Su misión es construir las experiencias visuales, que cuenten la historia cada persona, de un producto, servicio o empresa, de una manera global y comprensible. Crea conceptos visuales complejos e imágenes con imaginación ilimitada, por eso mismo es otro de mis principales referentes. Su forma de componer la imagen y de cómo estudia por completo la composición para después editarla es lo que más ha interesado de este autor.

# **3. Justificación de la propuesta**

Vivimos en un mundo el cual está saturado de imágenes donde somos capaces de producirlas de manera natural y esto se ha convertido en un lenguaje universal donde lo importante no está en la calidad de estas, sino en su existencia. Esto provoca que estemos ante una cantidad enorme e incontrolable de instantáneas que aumentan a medida que avanza la tecnología, ya que lo que antes se limitaba a un grupo reducido de personas, normalmente a los de más poder adquisitivo, ahora está al alcance de cualquiera.

Hoy en día es tan difícil estar un día sin ver una fotografía, ya que desde que abrimos los ojos al despertar hasta que los cerramos al acostarnos, estamos ante un flujo constantes de instantáneas como la prensa,la televisión, las redes sociales, etc., que no sólo se limitan a mostrar y registrar la realidad, sino que se han convertido en modelo de la apariencia, provocando la continua alteración de la idea que tenemos sobre la realidad.

Pero, ¿Y qué pasa con aquellas imágenes que vemos en nuestra mente y no podemos verlas ante nuestros ojos? Una de las primeras ideas cuando miramos a través de la cámara es poder ver nuestra visión del mundo y registrarla mediante las imágenes, agarrar y cristalizar esos momentos para que no sean olvidados, pero las que nos aparecen en nuestra mente, en nuestra imaginación, las que no tenemos delante de nuestros ojos no podemos fotografiarlas ya que en el mundo real no existen.

Llegados a este punto, ¿Por qué elegir este medio? ¿Por qué escoger la fotografía cuando solo puede representar lo que ven nuestros ojos? Por que gracias a la unión de la fotografía y de la edición o montaje digital representar la imaginación es posible. El fotomontaje permite que este mundo digital, imaginario, reconstruido por completo en un ordenador, junto una fotografía parezca real a pesar de ser algo virtual. Es por eso que para el Trabajo de Fin de Grado hayamos escogido el medio del fotomontaje, ya que el objetivo de este proyecto es dar a conocer parte de la imaginación que puede tener una persona, mostrando visualmente aquellos habitantes o seres desconocidos para la mente humana.

¿Y cuál será el tema principal? Pues será parte de Yggdrasil. El proyecto consiste en hacer una serie fotográfica representando los mundos que tiene Yggdrasil por medio de la fotografía digital y el fotomontaje, usando los programas de edición *Lightroom* y Photoshop, formando así una serie fantástica de medios planos.

¿Y qué es Yggdrasil? Es el árbol perenne que simboliza, para la mitología nórdica, la creación de la vida y del universo. Es el punto de partida de la creación de toda la historia de la mitología nórdica. De las raíces de este árbol surgen parte de estos nueve mundos: Asgard, Vanaheim, Midgard, Alfheim, Helheim, Jotunheim, Svartalfheim, Niflheim, Muspelheim. Cada fotomontaje mostrará una imágen de medio cuerpo de un habitante de los nueve mundos, que tendrán rasgos, expresiones y ropas características pudiendo así representar y transmitir el ambiente de cada uno de estos.

# **4. Proceso de producción**

A la hora de llevar a cabo este proyecto, el primer paso después de haber desarrollado la idea y de haber concretado conceptos fue la planificación. Pensar en cómo debían ser los sujetos de las imágenes según su mundo correspondiente. El atrezzo y maquillaje que debían de llevar y las localizaciones era en ese momento lo más importante. Se hizo una lista de modelos y atrezzo posibles y si era necesario se realizaban esbozos, esquemas de luz o pautas a seguir que facilitan materializar la idea. Personalmente, al considerarse muy procesual, muchas veces esta fase se convertía en un procedimiento de improvisación y espontaneidad de principio a fin.

Considerando la disponibilidad de los modelos, la estrategia fue meter la cámara en el coche e ir recorriendo en busca de localizaciones para ver espacios. Ya embarcados en el proyecto, aparte de las localizaciones de nuestro pueblo natal, se aprovechó estancias en Torrevieja, Benidorm, Altea y Busot, para sacar algunas de las fotos de la serie. Exceptuando una de las fotografías donde se tuvo que hablar previamente con entidades públicas para pedir los permisos a la hora de realizarla, el resto fueron al aire libre.

En cuanto a la técnica se utilizó una cámara Canon EOS 700D con dos objetivos Canon de 18-55mm y otro de 50mm para poder obtener un mayor detalle del rostro. Respecto a la iluminación es la propia de cada localización, no se usó luz adicional para que no hubiera contraste entre la escena y así el sujeto esté integrado. En cuanto a los planos se ha trabajado principalmente con planos medios. Tras hacer las fotografías, se llevó a cabo la postproducción en distintas fases, ya que en un número de fotografías se ha experimentado con una forma de editarlas y con el resto otra. Las diferencias en estos dos bloques es que en el primer número de fotografías (Vanaheim, Midgard, Niflheim y Jotunheim) fueron únicamente editadas en bruto desde *Lightroom* y en el segundo número (Asgard, Alfheim, Muspelheim, Helheim y Svartalfheim), a parte del programa mencionado anteriormente, se añadió *Photoshop*. Este método se escogió únicamente por la experimentación de conseguir el mismo acabado que los realizados donde sí se usó los dos programas de edición anteriormente mencionados.

![](_page_9_Picture_0.jpeg)

Fig. 5: Ejemplos de postproducción. Fotografía descartada del bloque 2, mundo Alfheim, de la serie fotográfica *Yggdrasil* (2019). De izquierda a derecha: RAW en bruto y revelado en *Lightroom*.

Primero, en *Lightroom* se revelaron los negativos digitales de todas las fotografías, modificando los valores básicos como la exposición, temperatura de color, contraste, enfoque, reducción de ruido, etc.

![](_page_9_Picture_3.jpeg)

Fig. 6: Ejemplos de postproducción. Fotografía descartada del bloque 1, mundo Midgard, de la serie fotográfica *Yggdrasil* (2019). De izquierda a derecha: RAW en bruto y revelado en *Lightroom*.

Y después, en las fotografías del segundo bloque, en *Photoshop*, se realizó una edición destructiva a través de capas de ajustes, donde los claroscuros eran potenciados, aumentando el contraste y protagonismo de la luz de la persona, a su vez que marcaba más los rasgos para darle ese toque de fantasía. También se jugó con el color, llevándolas hacia diferentes temperaturas y tonos, generando una gama cromática viva, intensa y acorde a los tonos del mundo de cada fotografía. La gama de colores según los nueve mundos son los siguientes:

![](_page_10_Picture_1.jpeg)

Fig. 7: Ejemplos de postproducción. Fotografía descartada del bloque 2, mundo Asgard, de la serie fotográfica *Yggdrasil* (2019). De izquierda a derecha: RAW en bruto, revelado en *Lightroom* y edición en *Photoshop*.

- Asgard al ser el mundo de los Ases, la principal raza de dioses nórdicos la gama cromática correspondiente son tonos magenta pastel y amarillos cálidos.
- Alfheim es el mundo de los elfos de la luz y los dioses menores. Este mundo se caracteriza por sus tonos pastel y su gama de azules y magentas.
- Vanaheim es el mundo de los Vanes, la otra raza menor de dioses nórdicos, que generalmente realizaban funciones de fertilidad. El mundo se caracteriza por sus grandes bosques verdes, llenos de vitalidad por lo que le corresponde una gama de colores cálidos y algunos térreos como verdes, naranjas y marrones.
- Midgard es el mundo de los hombres. Este mundo se caracteriza principalmente por los tonos azules y verdes.
- Muspelheim es el mundo de los gigantes de fuego, enemigos de los dioses. Es un reino lleno de llamas situado en el sur del mundo por lo que le corresponde los tonos rojos, amarillos, y negros.
- Niflheim es el reino de los enanos. Al ser un mundo oculto en una cueva, tenebrosa y helada la gama de colores serian de tonos fríos como azules y lilas.
- Jotunheim es el país de los gigantes. En este mundo los tonos predominantes son principalmente los térreos: marrones y naranjas.
- Svartalfheim es el reino de los elfos oscuros.
- Helheim es el mundo de los muertos. Es un mundo melancólico y oscuro al que acuden los hombres que no han tenido una muerte gloriosa.

# **5. Resultados**

El resultado del proyecto es una serie de nueve fotografías digitales a color de que suponen el broche final a la etapa formativa de Bellas Artes. Las nueve fotografías, aunque estén realizadas en distintos escenarios pueden ser concebidas como un todo ya que el tema es el mismo, pero individualmente cada una muestra a un habitante con unos atributos diferentes, por lo tanto, separadas también funcionan.

Por un lado, el presente Trabajo de Fin de Grado ha sido un aprendizaje técnico y formal, descubriendo las capacidades que ofrece la iluminación natural, un recurso que ha ayudado a proporcionar un estilo fotográfico caracterizado por el lenguaje visual, expresivo y cercano que da esta luz. La experiencia y los resultados han sido satisfactorios, con imágenes atractivas en cuanto a iluminación, atrezzo y color que chocan al espectador por diversos aspectos que nuestra mente, además de haberlas realizado sin presupuesto.

![](_page_12_Picture_0.jpeg)

Fig. 8: Ana Alarcón. *Asgard, Yggdrasil* (2019), Fotografía digital a color. Tamaños variables.

![](_page_13_Picture_0.jpeg)

Fig. 9: Ana Alarcón. *Alfheim, Yggdrasil* (2019), Fotografía digital a color. Tamaños variables.

![](_page_14_Picture_0.jpeg)

Fig. 10: Ana Alarcón. *Vanaheim, Yggdrasil* (2019), Fotografía digital a color. Tamaños variables.

![](_page_15_Picture_0.jpeg)

Fig. 11: Ana Alarcón. *Midgard, Yggdrasil* (2019), Fotografía digital a color. Tamaños variables.

![](_page_16_Picture_0.jpeg)

Fig. 12: Ana Alarcón. *Muspelheim, Yggdrasil* (2019), Fotografía digital a color. Tamaños variables.

![](_page_17_Picture_0.jpeg)

Fig. 13: Ana Alarcón. *Niflheim, Yggdrasil* (2019), Fotografía digital a color. Tamaños variables.

![](_page_18_Picture_0.jpeg)

Fig. 14: Ana Alarcón. *Jotunheim, Yggdrasil* (2019), Fotografía digital a color. Tamaños variables.

![](_page_19_Picture_0.jpeg)

Fig. 15: Ana Alarcón. *Svartalfheim, Yggdrasil* (2019), Fotografía digital a color. Tamaños variables.

![](_page_20_Picture_0.jpeg)

Fig. 16: Ana Alarcón. *Helheim, Yggdrasil* (2019), Fotografía digital a color. Tamaños variables.

#### **6. Bibliografía**

- Tolkien, J.R.R. (1978). *El Señor de los Anillos*. Barcelona. Ed. George Allen & Unwin

#### **6.1 Webgrafía**

- Juan, P. V. (2017). "Y*ggdrasil y los nueve mundos de la mitología nórdica"*  [online],URL:https://vaventura.com/cultura/literatura/yggdrasil-y-los-nueve-mundos-d e-la-mitologia-nordica/ [última consulta: 06/06/2019]
- Marquez, J. (2013). "*Helheim, el reino nórdico de la oscuridad"* [online],URL: https://sobreleyendas.com/2013/05/06/helheim-el-reino-nordico-de-la-oscuridad/: [última consulta: 06/06/2019]
- Wikipedia. (2019). "*Joan Fontcuberta"* [online],URL: https://es.wikipedia.org/wiki/Joan\_Fontcuberta [última consulta: 06/06/2019]
- Cortes, N. (2017). "*Joan Fontcuberta: el fotógrafo que cuestionó la realidad"* [online],URL:https://www.20minutos.es/noticia/3207505/0/joan-fontcuberta-fotografiaphotobolsillo-libro/ [última consulta: 06/06/2019]

![](_page_21_Picture_7.jpeg)